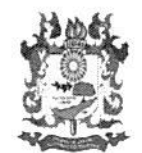

**TRIBUNAL DE CONTAS DO ESTADO DO TOCANTINS LANTE GABINETE DA 3ª RELATORIA** DIMENSO CONSELHEIRO JOSÉ WAGNER PRAXEDES  $FGM$ 

Oficio nº 19/2018

Palmas, 04 de junho de 2018<sub>Dr. Argemiro Ferreira dos</sub> S romotor de Justiça

A Sua Excelência, o Senhor Argemiro Ferreira dos Santos Neto Promotor de Justica Titular de Taguatinga - TO Avenida Taguatinga, Esquina com Rua 02, Quadra 10, Lote 2, Setor Indústria Taguatinga - TO

Assunto: Repasses ao Fundo de Previdência Social dos Servidores de Taguatinga

Senhor Promotor.

Informo a Vossa Excelência, que estamos realizando fiscalização nos Institutos de Previdência dos municípios vinculados à Terceira Relatoria do Tribunal de Contas, da qual somos titulares.

Nesse sentido, e como produto da fiscalização empreendida, constatamos que até o dia 10 maio de 2018 (documentos anexos) o prefeito de Taguatinga - TO, não havia repassado ao Fundo de Previdência Social dos Servidores, as contribuições previdenciárias dos meses de outubro e dezembro de 2017, décimo terceiro de 2017, janeiro, fevereiro e março de 2018, no valor total de R\$ 448.853,49 (quatrocentos e quarenta e oito mil, oitocentos e cinquenta e três reais e quarenta e nove centavos), referente à contribuições retidas dos servidores e contribuição patronal.

No mesmo sentido, também foi noticiado a este Tribunal de Contas que existem dívidas já parceladas que somam R\$ 1.983.106,30 (um milhão, novecentos e oitenta e três mil, cento e seis reais e trinta centavos), oriundas da gestão anterior que não vêm sendo pagas a contento. Esclareço que o município deve adotar todas as medidas cabíveis objetivando honrar tempestivamente o parcelamento legalmente autorizado.

O Regimento Interno desta Corte de Contas, em seu artigo 130, incisos I, II e III, dispõe que para apuração de atos e fatos administrativos, no exercício do efetivo controle externo, o Tribunal de Contas poderá recorrer a constatações, indícios e informações.<sup>1</sup>

Nesse sentido, também noticio a Vossa Excelência que estamos adotando medidas para instauração de tomada de contas especial com propósito de definir claramente os fatos, os responsáveis e o possível dano causado em decorrência do não recolhimento ou recolhimento intempestivo das contribuições previdenciárias.

<sup>&</sup>lt;sup>1</sup> Art. 130 - Para a apuração de atos e fatos administrativos, no exercício do efetivo controle externo, o Tribunal de Contas poderá recorrer a: I - constatações, quando houver evidências objetivas de sua ocorrência; II - indícios, quando houver vestígios e circunstâncias que presumam sua ocorrência; III - informações, quando há notícias fundamentadas que indicam sua ocorrência. Parágrafo único - As informações amplamente divulgadas pelos meios de comunicação de massa poderão constituir fontes para as ações do Tribunal de Contas.

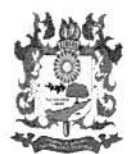

TRIBUNAL DE CONTAS DO ESTADO DO TOCANTINS **GABINETE DA 3ª RELATORIA** CONSELHEIRO JOSÉ WAGNER PRAXEDES

A atuação dessa Corte de Contas visa a reparação dos danos pecuniários decorrentes do não recolhimento as contribuições previdenciárias ou atrasos ocorridos, contudo, sabedores das atribuições do Ministério Público Estadual serve o presente para cientificá-lo dos fatos, para, caso assim entenda, adotar as medidas que entender pertinentes.

Atenciosamente,

Conselheiro José Wagner Praxedes Titular da Terceira Relatoria

Quadra 102 Norte Avenida LO 04 NO Conjunto 1 Lotes 1 e 2 CEP 77.006.006.  $-$  Palmas -TO. Fone: (63) - 3232-5800.